## **THERMOCOUPLE THERMADATA® LOGGERS**

- Two channel type K or type T thermocouple input
- Water resistant housing offering IP65 protection
- Wide temperature range -100 to 1372 °C
- Visual display of high & low alarm status

These two input Thermocouple ThermaData loggers are housed in a water resistant, ergonomic case that is designed to meet IP65 protection. Two models are available, either blind or with an LCD display.

The ThermaData loggers measure temperature over the range of -100 to 1372 °C (type K thermocouple) with a 0.1 °C resolution, auto-ranging to 1 °C over the range of 301 to 1372 °C. At programmable intervals the loggers will record the temperature, up to a maximum of 16000 readings or 2 x 8000 readings.

Each logger incorporates a red and green LED, the flashing green LED indicates that the logger is active/logging and the flashing red LED indicates that your customised preset alarms have been exceeded. Each logger is supplied with a USB lead, FREE downloadable software and traceable certificate of calibration.

For details of the wide range of interchangeable type K or T thermocouple probes available, see pages 75 to 81.

## THERMADATA STUDIO SOFTWARE

The ThermaData logger is connected to a PC via a USB lead (supplied). By selecting the relevant icon the data can be downloaded and displayed either as a graph, table or summary. The information can then be analysed by zooming in, saving as a Studio File or exporting to other software packages.

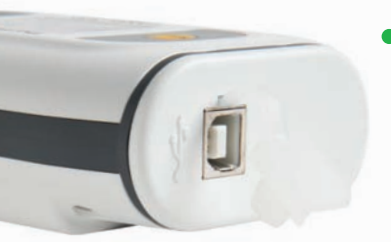

## USB connection point

Simply remove the end cap to access the USB port. This allows the user to connect the logger to a PC via the USB lead and upload the temperature readings collected.

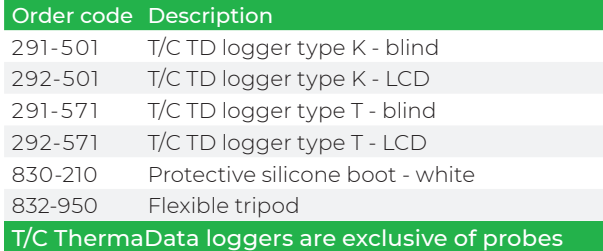

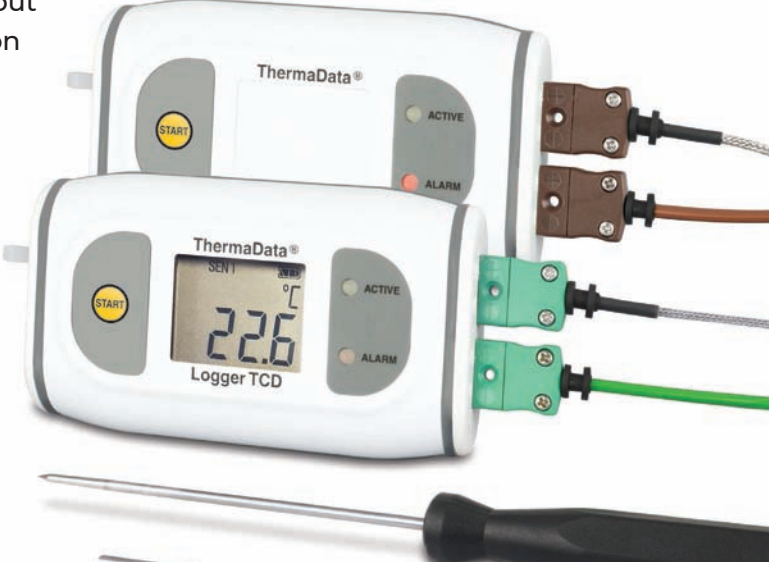

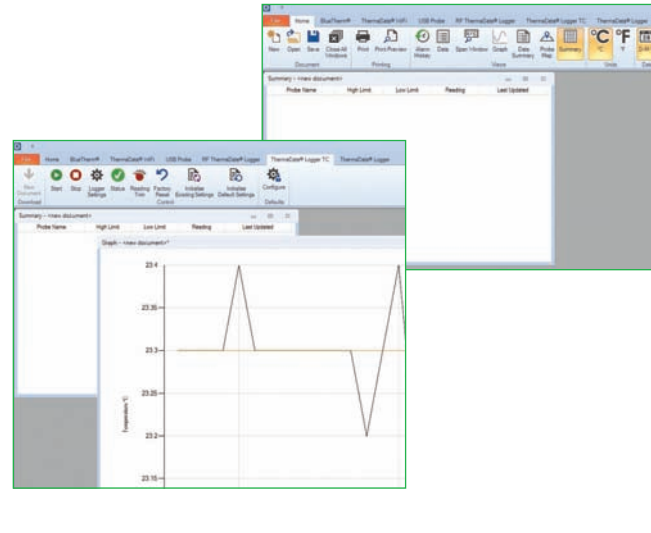

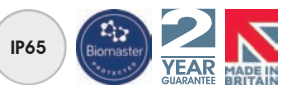

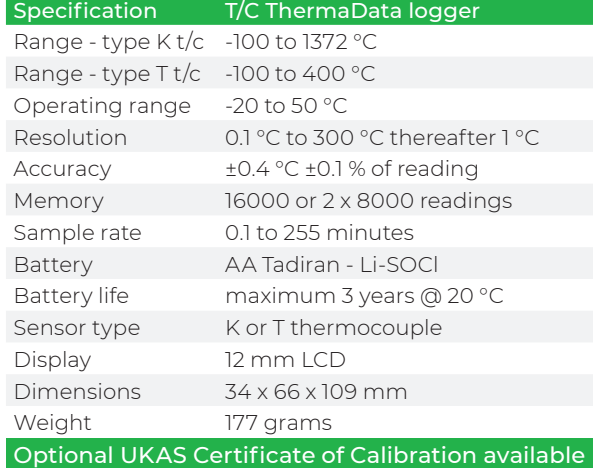